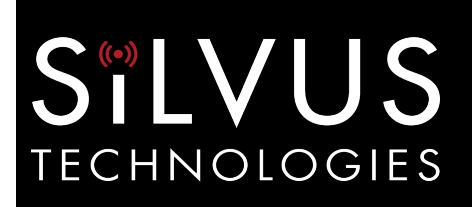

## **SP 800-90B Non-Proprietary Public Use Document**

Document Version: v1.1 Date: March 15, 2023

# **Entropy Source: Silvus Clock Jitter Entropy Module**

Prepared for:

Silvus Technologies 10990 Wilshire Blvd #1175 Los Angeles, CA 90024

Prepared by:

**KeyPair Consulting Inc.** 987 Osos Street San Luis Obispo, CA 93401 United States

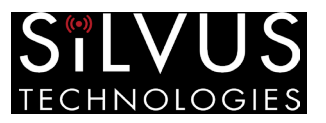

## <span id="page-1-0"></span>Change History

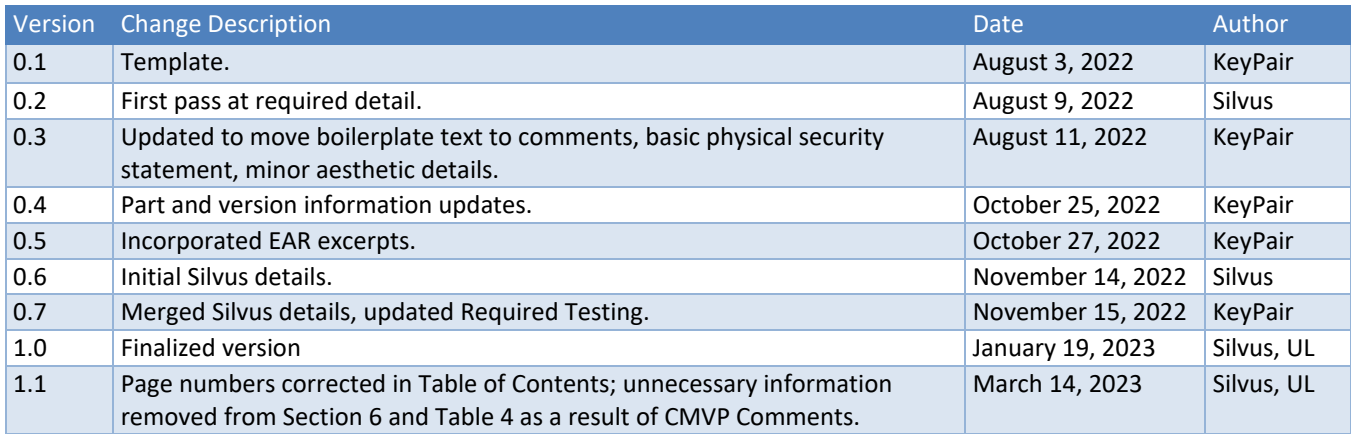

## <span id="page-1-1"></span>References

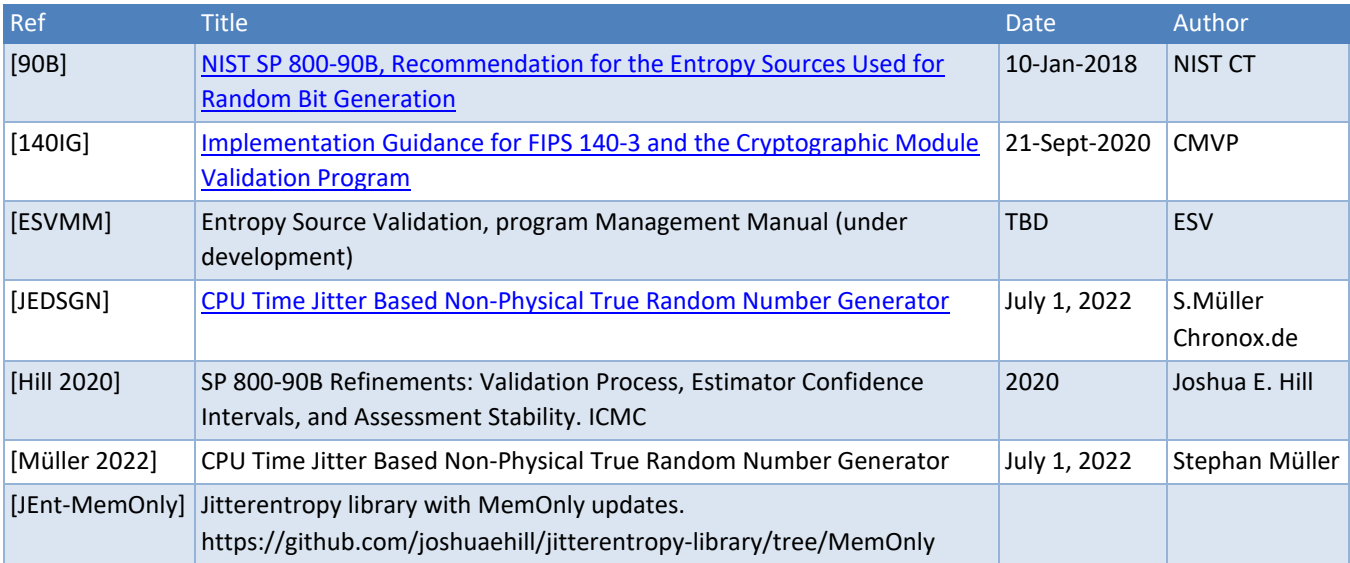

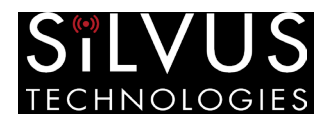

# **Table of Contents**

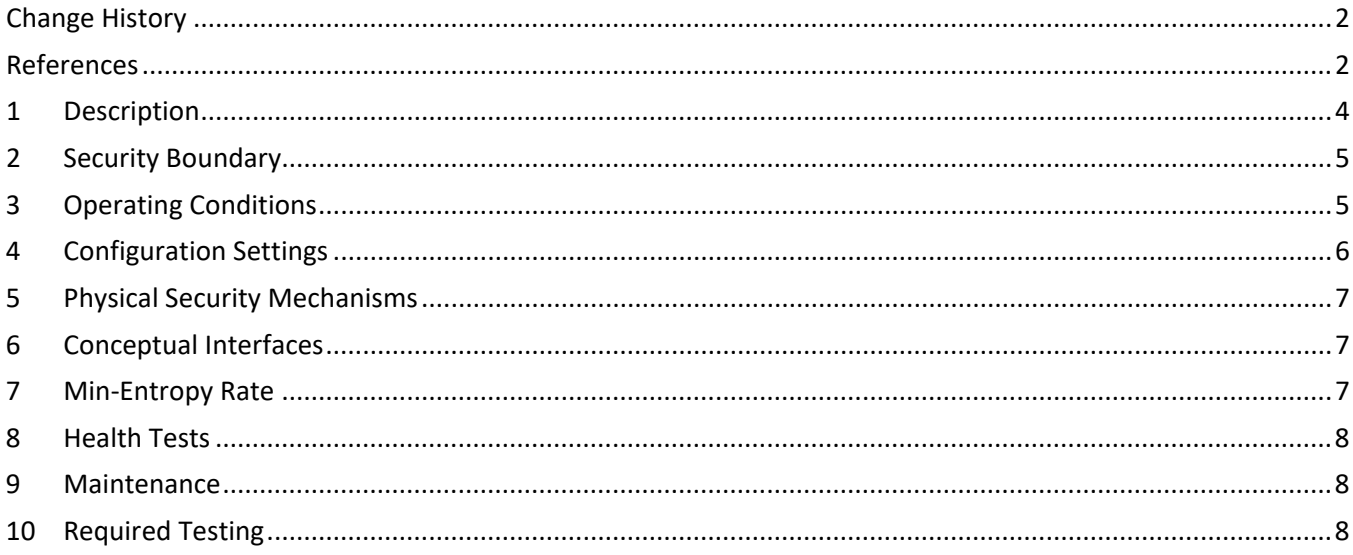

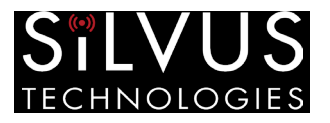

#### <span id="page-3-0"></span>1 Description

Silvus Technologies, Inc. (Silvus) is using the Jitter Entropy Library MemOnly branch, hereafter referred to as "JEnt-MemOnly", as a non-physical entropy source to generate entropy input for instantiation and reseed of an SP 800- 90A compliant DRBG in the Silvus Clock Jitter Entropy Module (SCJEM). JEnt-MemOnly is based on the jitterentropy-library v3.4.1, which is documented in [Müller 2022, Section 3]. The JEnt-MemOnly design is depicted in Figure 1.

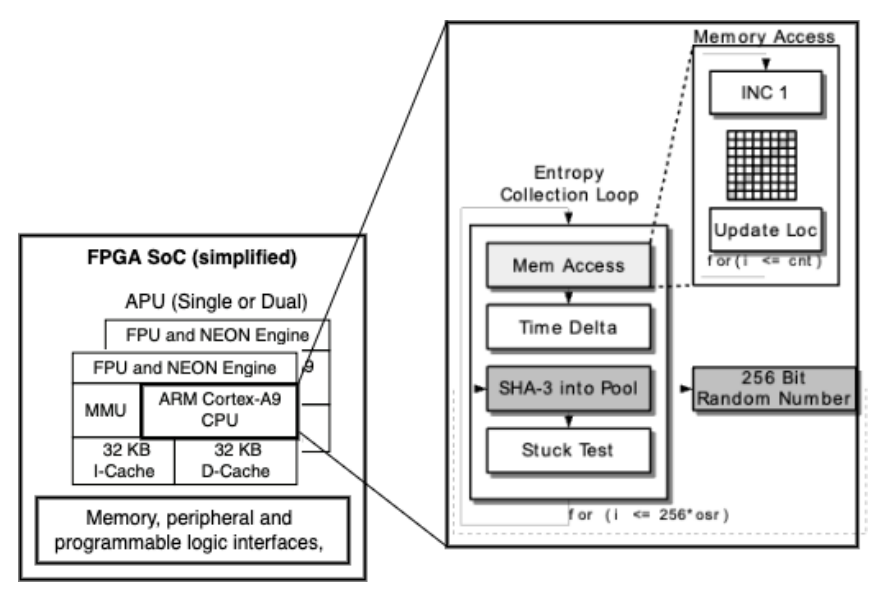

*Figure 1: Entropy Source (Adapted from [Müller 2022, Figure 3.1])* 

<span id="page-3-1"></span>The JEnt-MemOnly design includes elements that map to the conceptual components contained within an SP 800- 90B entropy source:

- The Memory Access (MemAccess) primary noise source (memory timing)
- An additional noise source (Overall Timing)
- Health tests (depicted as the "Stuck Test" block in Figure 1)
- A conditioning algorithm (SHA-3)

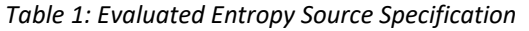

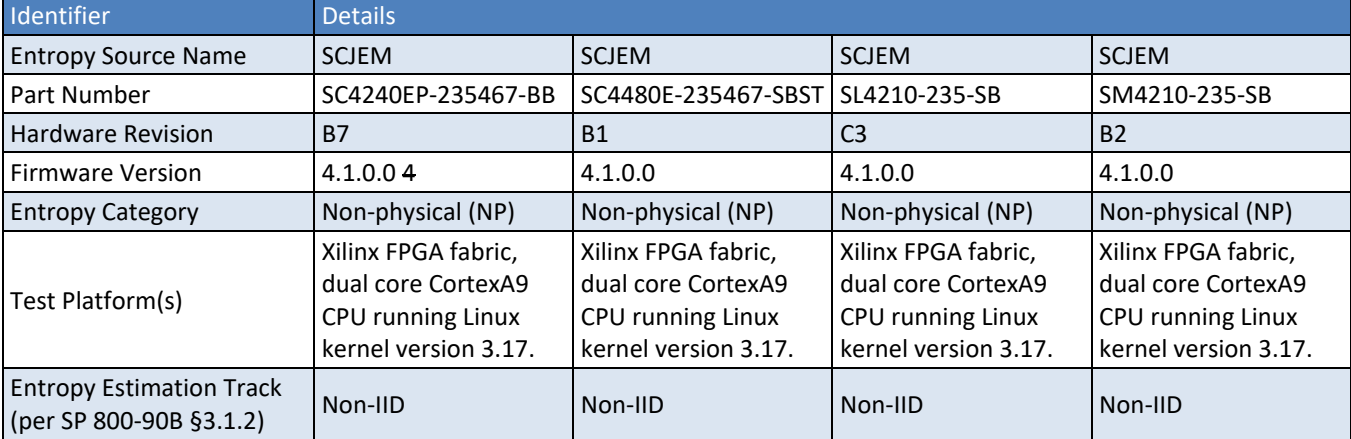

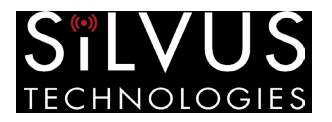

### <span id="page-4-0"></span>2 Security Boundary

The Silvus Clock Jitter Entropy Module entropy source in the context of the FPGA SoC Application Processor Unit (APU, and ARM Cortex-A9) is depicted in [Figure 1.](#page-3-1)

## <span id="page-4-1"></span>3 Operating Conditions

The Entropy-relevant operating conditions for all entropy source variants listed in Table 1 are given in Table 2.

*Table 2: Entropy-Relevant Operating Conditions* 

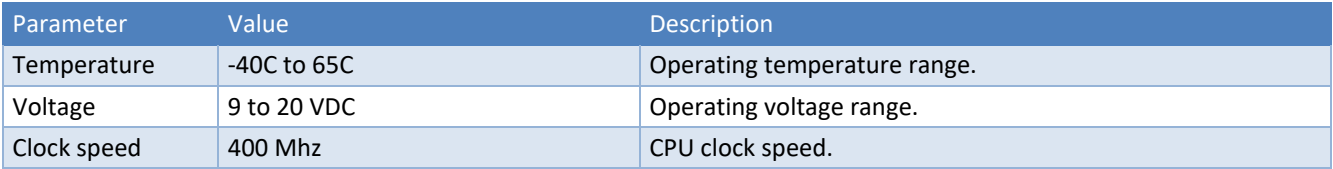

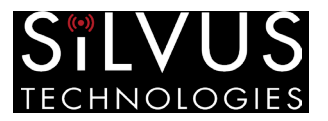

### <span id="page-5-0"></span>4 Configuration Settings

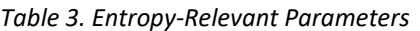

<span id="page-5-2"></span>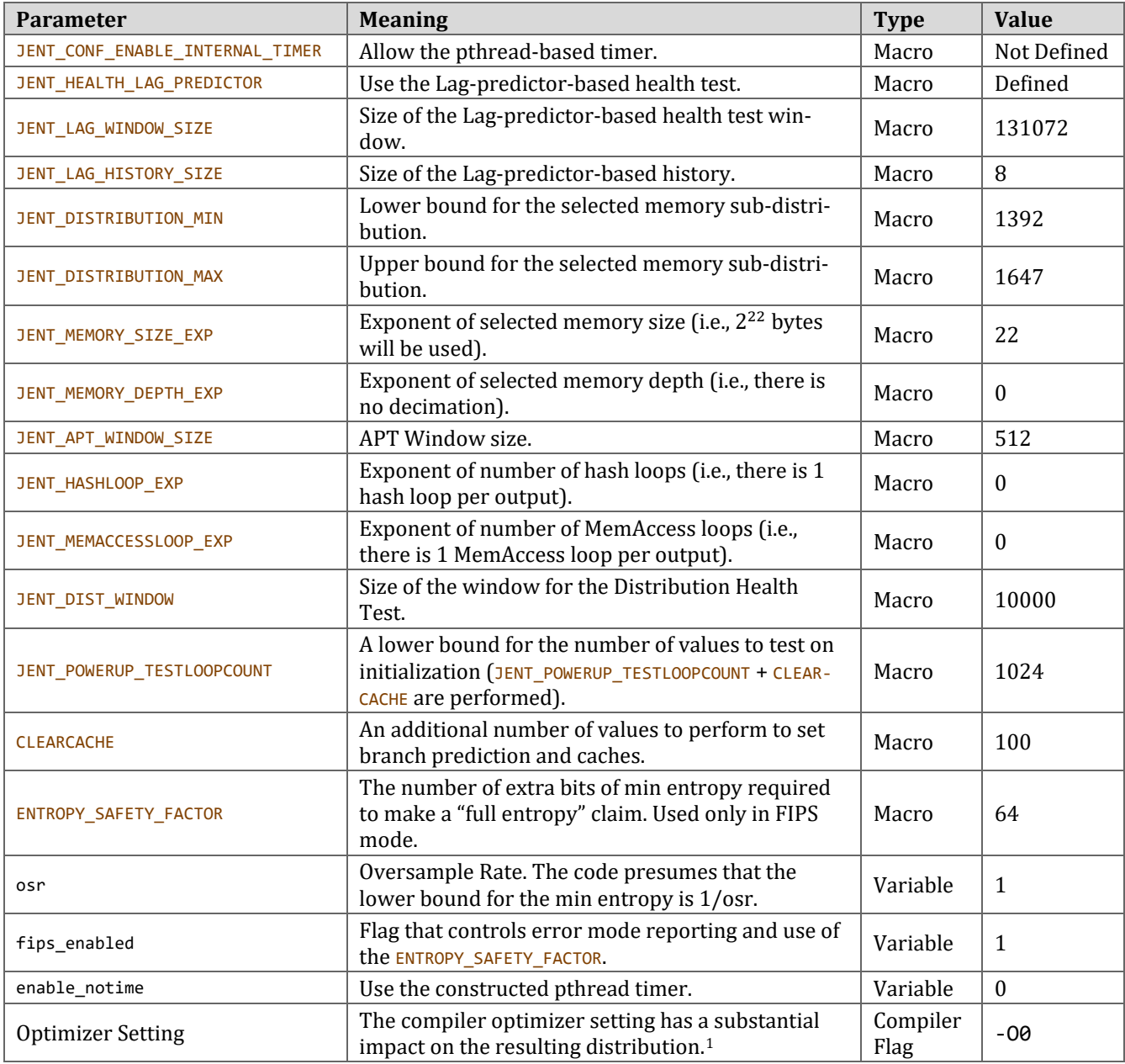

<span id="page-5-1"></span><sup>&</sup>lt;sup>1</sup> The impact of the optimizer on this library is extensively discussed on the library's GitHub repository *Issue* #21.

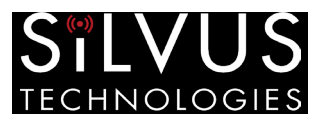

### <span id="page-6-0"></span>5 Physical Security Mechanisms

The Silvus Clock Jitter Entropy Module entropy source operates within the physical protections of the associate FPGA package, a commercial plastic ball grid array package. The modules that incorporate the SCJEM entropy source incorporate physical security protections:

- Production-grade components and production-grade opaque enclosure.
- Tamper-evident seals applied during manufacturing.

## <span id="page-6-1"></span>6 Conceptual Interfaces

The entropy source is depicted in Figure 1. The entire design of this entropy source is documented in [Müller 2022, Section 3.1] and [JEnt-MemOnly]. The changes present in [JEnt-MemOnly] were summarized in [Hill 2022]. At a high level, the entropy source is initialized by running the jent entropy init function. This function in turn calls jent time entropy init which is responsible for determining if the counter is sufficiently fine-grained to support the library, and which performs the required power-on health tests.

After the library has been initialized, new instances can be allocated using the jent\_entropy\_collector\_alloc function. This function allocates the memory necessary for a JEnt instance, establishes the value of osr for this instance, and allows the user to request various behaviors by passing in the flags listed in [Table 4.](#page-6-3)

<span id="page-6-3"></span>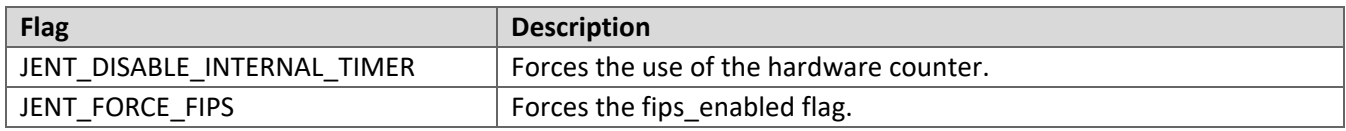

*Table 4. Supported JEnt Flags*

The jitterentropy library source code is compiled in directly into fips\_entropy\_gcc.so, an OpenSSL seed provider. It includes the function setup\_drbg which every crypto module invokes to switch to FIPS mode.

The JEnt instance can then be used to request entropy using the jent\_read\_entropy function. This function repeatedly produces blocks of 256 bits of conditioned data using the jent\_random\_data function until at least the amount of requested data has been produced.

The jent\_random\_data function first makes an initialization call to jent\_measure\_jitter to establish an initial value for the time, and then iteratively calls jent measure jitter in a loop until (256+ ENTROPY\_SAFETY\_FACTOR)\*osr non-stuck delta values have been input into the conditioner.

#### <span id="page-6-2"></span>7 Min-Entropy Rate

In accordance with the Entropy Assessment Report, this entropy source has full-entropy output; that is, the analysis supports the claim of 256 bits of min entropy per 256-bit output block. These blocks are the output of a vetted conditioning function and can be subdivided further (as per SP 800-90B). If these blocks are subdivided, then every byte from the block can be treated as possessing at least 8 bits of min entropy, and the min entropy of any truncated sub-portion of the 256-bit output block is linearly scaled with the length of the retained subportion.

This entropy source is used only to seed an SP 800-90A compliant DRBG, providing 512 bits of entropy input, in excess of the requirement for entropy input and nonce (384 bits).

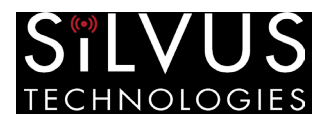

#### <span id="page-7-0"></span>8 Health Tests

All health tests are essentially continuous health tests, and are tested within the jent\_stuck function. This function performs a modified version of the Repetition Count Test (RCT), an Adaptative Proportion Test (APT), a Lag Health Test, and a Distribution Health Test.

The Lag Health Test is performed by attempting to predict the current symbol using the prior 8 symbols. If the most successful lag (delay) becomes too successful in predicting the current output, or if the test is globally more successful than expected, then the Lag Health Test fails.

The Distribution Health Test operates on data prior to the selection of a sub-distribution or any decimation. If the proportion of pre-raw data is too low, then the Distribution Health Test fails.

When the fips\_mode flag is set, calls to the jent\_health\_failure function return with the current health failure flag state. If fips mode is not set, then this function always indicates that no failure has occurred. The health\_failure flag indicates a persistent error for the JEnt instance used, and this flag cannot be reset. For an instance in FIPS mode, it is only possible to continue using the library for entropy production if a new JEnt instance is created.

The targeted cutoff parameters for the APT, RCT and Lag Predictor Health Test are dependent on the setting of osr. In the FIPS mode, only data that passes all health tests can be integrated into the conditioner.

The start-up tests run on 1124 consecutive samples using a subset of the continuous health tests, namely the APT, RCT, and Lag Predictor Health Tests. The samples used by the start-up health test are discarded.

On-demand testing is performed by allocating a new JEnt handle, which triggers the start-up tests. The samples used by the on-demand health test (effectively the start-up health test) are discarded.

There is no mechanism to clear an error state short of re-instantiating a new entropy source.

#### <span id="page-7-1"></span>9 Maintenance

The Silvus Clock Jitter Entropy Module entropy source does not require maintenance.

#### <span id="page-7-2"></span>10 Required Testing

The JEnt-MemOnly entropy source was tested in accordance with SP 800-90B requirements. The data collection was performed by Silvus in advance of testing from an instance of the entropy source. Raw and restart data was collected using the jitterentropy-hashtime utility, compiled consistent with the [Table 3](#page-5-2) configuration settings. Restart data was collected following device reboot.

No further testing is required.